**محاضرة تصميم وتحليل تجارب المرحلة الثانية / علوم األغذية الدكتور حسن هادي الربيعي**

#### **: The missing data and how evaluate it المفقودة المشاهدة تقدير**

تفقد احيانا قيمة او اكثر لاي سبب كان ولا يستطيع الباحث اخذ قراءات لها ومسببات الفقد ً كثيرة خصوصاً لو كانت التجربة حقلية فمثلاً قد يتعرض لوح او اكثر للتغدق بسبب هطول امطار ً غزيرة وغير متوقعة ويسبب موت النباتات او تضعف لدرجة ال يمكن اخذ قراءاتها او اي مسبب اخر فيتعين على الباحث ان يقدر قيمة المشاهدة المفقودة ثم يجري تحليل التباين االعتيادي وعند كتابة جدول تحليل التباين وكتابة درجات حرية الخطأ التجريبي فالبد من طرح درجة حرية واحدة من درجات حرية الخطأ التجريبي عن كل قيمة مفقودة واذا فقدت قيمتين وقدر قيمتهما واكمل التحليل فينقص درجتين من درجات حرية الخطأ التجريبي .

يتم حساب قيمة المشاهدة المفقودة من القانون التالي :

$$
y_{ij} = \frac{t \times y_{i.} + r \times y_{.j} - y_{.}}{(t-1)(r-1)}
$$

اذ ان:

- Yij : قيمة المشاهدة المفقودة .
- .Yi : مجموع المعامالت الذي فقدت منه المشاهدة .
	- j.y : مجموع القطاع الذي فقدت منه المشاهدة .
		- ..y : المجموع العام المفقود منه المشاهدة .

احياناً يكون هناك فقد لمشاهدتين ولايجادهما نقوم بتعويض احد المشاهدتين المفقودتين الاولى ً او الثانية بقيمة متوسطها ثم عوض الثانية بالقانون الذي ذكرناه انفاً ثم نعدل المجاميع ونمسح القيمة المفقودة التي عوضناها بقيمة المتوسط ونعوضها بأستخدام القانون ونستمر بتكرار ذلك الى ان يقل الفرق بين تعويض القيمة من اخر تقديرين متتاليين .

# **مثال :**

حلل بيانات التجربة التالية بعد ان تقدر القيمة المفقودة .

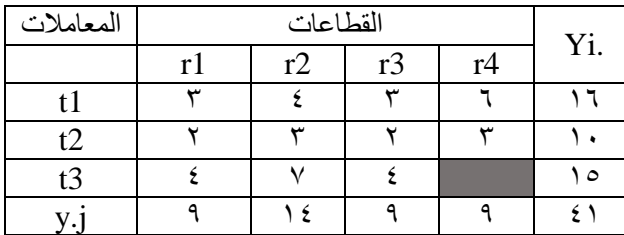

#### **الجواب :**

اول خطوة نطبق القانون :

Yi.

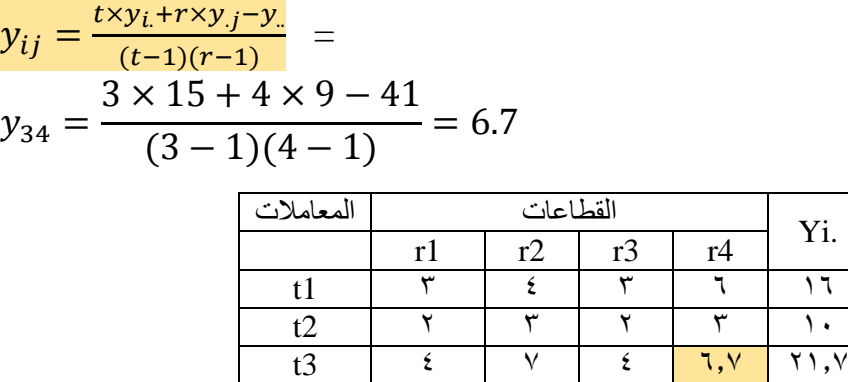

االن نبدا بخطوات التحليل االعتيادية ونكمل جدول انوفا ANOVA مع مراعاة تنقيص درجة حرية واحدة من القيمة الاعتيادية عن كل قيمة مفقودة ننقصها من درجات حرية الخطأ التجريبي

 $y.j$  9 12 9 10,V  $\epsilon$ V,V

# **مثال :**

.

حلل بيانات التجربة التالية بعد ان تقدر القيمة المفقودة .

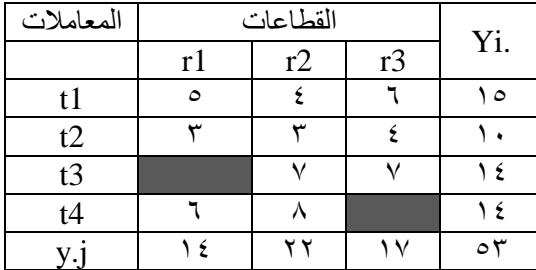

الخطوة الاولى نعوض عن احد القيم المفقودة بقيمة متوسطها (متوسط المعاملة التي فيها القيمة المفقودة ) في الجدول ونصحح المجاميع ، وليكن سوف نعوض عن القيمة المفقودة في الموقع y43 بقيمة متوسطها والذي يساوي 7 نتيجة تقسم 64 على 2 ونضعها في الجدول ونصحح المجاميع وكاالتي :

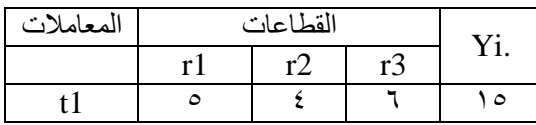

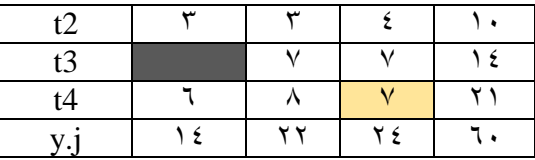

الخطوة التالية هي حساب القيمة المفقودة في الموقع 31y باستخدام القانون كما يلي :

$$
y_{ij} = \frac{t \times y_i + r \times y_j - y_i}{(t-1)(r-1)} =
$$
  

$$
y_{31} = \frac{4 \times 14 + 3 \times 14 - 60}{(4-1)(3-1)} = 6.3
$$

 بعد استخراج هذه القيمة بالقانون نقوم بمسح القيمة االولى ) المفقودة التي عوضناها بالمتوسط) ونضعها بالموقع التي حسبت فيه ونحسب القيمة بالموقع 743 بالقانون بعد تغير المجاميع من جديد .

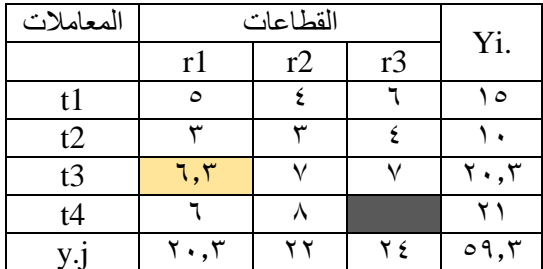

 بعد نعوض بالقانون اال ان تثبت القيم وبالتالي يتم التحليل االعتيادية ونكمل جدول انوفا ANOVA مع مراعاة تنقيص درجة حرية واحدة من القيمة االعتيادية عن كل قيمة مفقودة ننقصها من درجات حرية الخطأ التجريبي .

### **: The relative efficiency (RE%) النسبية الكفاءة**

 ان احدى مزيا تصميم القطاعات انه اكثر دقة واعلى كفاءة من التصميم السابق والذي هو التصميم العشوائي الكامل وقد يرغب الباحث ان يعرف مقدار الكفاءة النسبية لتصميم القطاعات RCBD عندما يقارن مع تصميم CRD ويمكن حساب ذلكمن القانون التالي :

> $R.E. =$  $(r-1)Msr + r(t-1)Mse$  $(rt - 1)$ Mse

 هذا وان قيمة الكفاءة النسبية االعتيادية هي ان تظهر بمقدار يفوق الـ %611 كأن تكون قيمة الكفاءة 611 % اي ان تصميم القطاعات العشوائية الكاملة يزيد بكفاءته عن التصميم العشوائي الكامل بمقدار %11 ولتبسيط ذلك ممكن ان نعكسه على التكرارات الن زيادة المكررات تزيد من دقة التجربة فالكفاءة عندما تكون قيمتها 611 % فأن تصميم الـ CRD حتى يرقى الى نفس الكفاءة لتصميم الــ RCBD يجب ان يحتوي على 611 مكرر وبتالمقابل 611 مكرر في القطاعات وهذا بالطبع ارقام كبيرة فلو قسمناالرقمين على عشرةيصبح مكررات التصميم العشوائي الكامل 61 وللقطاعات 61 مكررات .

#### **مثال :**

احسب كفاءة النتائج التالية لتصميم القطاعات مقارنة مع التصميم العشوائي الكامل :

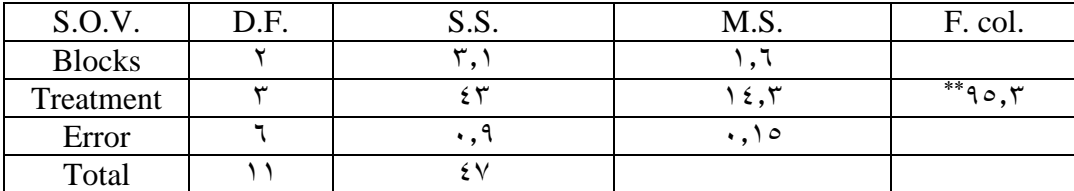

**الجواب :**

من القانون نحسب الكفاءة النسبية :

 $R.E. =$  $(r-1)Msr + r(t-1)Mse$  $(rt - 1)$ Mse  $\times$  100

$$
R.E. = \frac{(3-1)1.6 + 3(4-1)0.15}{(12-1)0.15} \times 100 = 276\%
$$

اي ان الزيادة بالكفاءة هي 671 والمطلوب اضافة 671 مكرر اخرين الى تصميم الـ CRD حتى يعطي كفاءة تصميم اللـ RCBD .